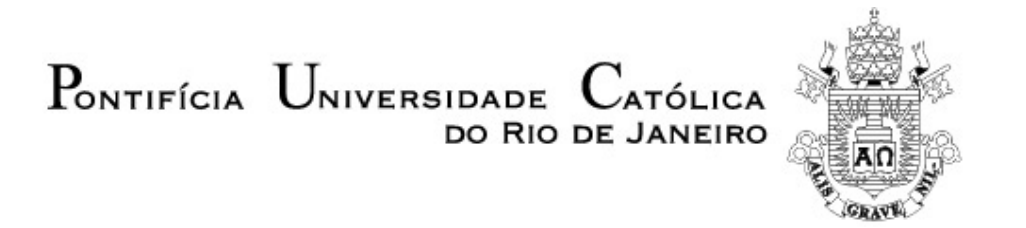

**Debora Turon Wagner**

## **Quantificação automática, por microscopia digital, do ferro metálico em briquetes autorredutores de minério de ferro**

#### **Dissertação de Mestrado**

Dissertação apresentada como requisito parcial para obtenção do título de Mestre pelo Programa de Pós-Graduação em Engenharia de Materiais e de Processos Químicos e Metalúrgicos da PUC-Rio.

> Orientador: Prof. Sidnei Paciornik Co-Orientador: Prof. José Carlos D'Abreu

PUC-Rio - Certificação Digital Nº 1021514/CB PUC-Rio - Certificação Digital Nº 1021514/CB

> Rio de Janeiro Março de 2012

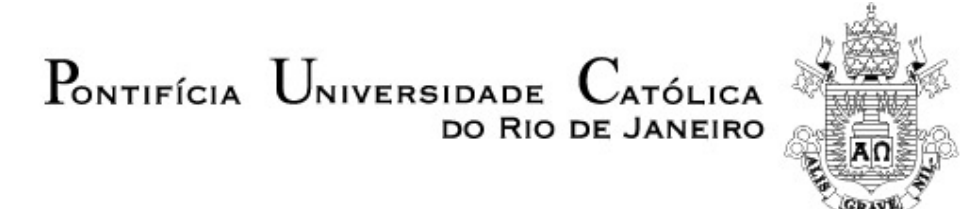

**Debora Turon Wagner**

### **Quantificação automática, por microscopia digital, de ferro metálico em briquetes autorredutores de minério de ferro**

Dissertação apresentada como requisito parcial para obtenção do título de Mestre pelo Programa de Pós-Graduação em Engenharia de Materiais e de Processos Químicos e Metalúrgicos da PUC-Rio.

**Prof. Sidnei Paciornik Orientador** Departamento de Engenharia de Materiais - PUC-Rio

**Prof. José Carlos D'Abreu** Co-Orientador Departamento de Engenharia de Materiais - PUC-Rio

**Dr. Helio Kohler** Departamento de Engenharia de Materiais – PUC-Rio

> **Dr. Otávio da Fonseca Martins Gomes** CETEM-MCT

**Prof. José Eugênio Leal** Coordenador(a) Setorial do Centro Técnico Científico - PUC-Rio

Rio de Janeiro, 30 de março de 2012

Todos os direitos reservados. É proibida a reprodução total ou parcial do trabalho sem autorização da universidade, da autora e do orientador.

#### **Debora Turon Wagner**

Formada em Engenharia Metalúrgica e de Materiais pela Faculdade Pontifícia Universidade Católica do Rio de Janeiro em 2010. As áreas de interesse são Ciência dos Materiais, Processamento Químico e Metalúrgico dos Materiais e Siderurgia.

Ficha Catalográfica

Wagner, Debora Turon

 Quantificação automática, por microscopia digital, ferro metálico em briquetes autorredutores de minério de ferro / Debora Turon Wagner ; orientador: Sidnei Paciornik ; coorientador: José Carlos D'Abreu. – 2012.

143 f. : il. (color.) ; 30 cm

 Dissertação (mestrado)–Pontifícia Universidade Católica do Rio de Janeiro, Departamento de Engenharia de Materiais, 2012.

Inclui bibliografia

 1. Engenharia de materiais – Teses. 2. Autorredução. 3. Tecnored. 4. Microscopia digital. 5. Análise de imagens. I. Paciornik, Sidnei. II. D'Abreu, José Carlos. III. Pontifícia Universidade Católica do Rio de Janeiro. Departamento de Engenharia de Materiais. IV. Título.

CDD: 620.11

Dedico este trabalho aos meus pais, Valeria e Wagner, minhas irmãs, Carla e Carolina, e ao meu namorado, Pedro, com amor e carinho.

### **Agradecimentos**

Agradeço aos meus pais, Valéria e Wagner, pelo carinho, dedicação, empenho e às palavras de conforto nos momentos de dificuldade. Às minhas irmãs, Carla e Carolina, por todo o incentivo, carinho, paciência e apoio técnico. Ao meu namorado, Pedro Henrique, por estar ao meu lado durante toda a minha vida acadêmica, sempre me apoiando, e por nunca deixar eu desistir dos meus sonhos. Família, vocês são tudo na minha vida!

Aos meus amigos acadêmicos pela força e paciência do dia a dia. Principalmente, o pessoal do LPDI.

A Karen Augusto pela amizade, lealdade, companheirismo, apoio técnico e pela incansável paciência ao me ajudar a analisar os resultados, até mesmo nos fins de semana!

Ao meu orientador Sidnei Paciornik por ser uma pessoa maravilhosa, extremamente ética e totalmente comprometida com sua carreira, por ter paixão em exercer a profissão que escolheu e desempenhar com excelência o papel de orientador! Obrigada por todos os ensinamentos durante os cinco anos de convivência, pelos conselhos de valor inestimável e por toda confiança depositada em mim! Você é um dos grandes responsáveis pelo meu crescimento profissional e pessoal!

Ao meu co-orientador José Carlos D'Abreu por toda paciência em responder as

inúmeras perguntas que eu fazia, por todo o conhecimento passado e pelo incentivo.

Ao José Henrique Noldin pela possibilidade de desenvolver o mestrado em tecnologia de autorredução Tecnored, por abrir as portas da empresa para interagir com os funcionários, pelo material cedido para as análises, e por toda a contribuição técnica.

Ao Helio Kohler pela paciência e dedicação na ajuda com as estatísticas do trabalho. Você foi incrível!

Ao Otávio Gomes pelo suporte técnico e disponibilidade em todos os momentos que necessitei. Suas contribuições foram de grande valor.

À Thais Fernandes, por ter despertado o meu interesse pela produção acadêmica durante a iniciação científica, pela grande amizade, apoio, palavras de conforto nos momentos de necessidade e por toda vibração nos momentos de vitória.

À Vale, pela dedicação na preparação das amostras, que foi um grande desafio para todos, pelas passagens e liberação para que eu pudesse receber o título de mestra em engenharia de materiais.

A todos os membros do Departamento de Engenharia de Materiais da PUC-Rio e aos técnicos dos laboratórios, pelo apoio em tudo. Vocês são ótimos!

À CAPES e à PUC-Rio, pelos auxílios concedidos, sem os quais este trabalho não poderia ter sido realizado.

E a todas as pessoas que não citei explicitamente, mas foram fundamentais para que eu me tornasse mestra!

#### **Resumo**

Wagner, Debora Turon; Paciornik, Sidnei; D'Abreu, José Carlos. **Quantificação automática, por microscopia digital, de ferro metálico em briquetes autorredutores de minério de ferro.** Rio de Janeiro, 2012. 143p. Dissertação de Mestrado - Departamento de Engenharia de Materiais, Pontifícia Universidade Católica do Rio de Janeiro.

A produção do ferro primário, intermediário na produção do aço, é realizada majoritariamente pela rota tradicional do alto-forno. No entanto, tecnologias alternativas estão aumentando suas participações no mercado. Dentre elas, a tecnologia emergente brasileira de autorredução Tecnored é bastante promissora e é objeto de estudo desta dissertação. A tecnologia Tecnored utiliza briquetes autorredutores de minério de ferro em fornos de cuba para obter metal líquido como produto final. Os aglomerados autorredutores, curados a frio, são produzidos a partir de uma mistura de fluxantes, ligantes, finos de minério de ferro e/ou resíduos ferrosos, e um agente redutor carbonoso. A caracterização do insumo para a produção de ferro-primário se faz necessária, de modo a conhecer a distribuição de poros para avaliar a integridade estrutural e a mecânica dos fluidos durante a redução, e quantificar e avaliar a distribuição do ferro metálico presente no aglomerado. Esta dissertação objetiva desenvolver uma metodologia para quantificação de ferro metálico nos briquetes autorredutores de minério de ferro, por meio de rotinas automáticas de processamento de imagens capturadas em microscópio ótico de luz refletida (MLR), e mapear os poros e o ferro metálico ao longo das seções retiradas para análise, também de forma automática. Para a pesquisa realizada, foram utilizados dois tipos de redutores – Carvão Mineral (CM) e Coque Verde de Petróleo (CVP), e diferentes condições de tempo e espessura de briquete. O processo experimental apresentou alguns desafios, desde o corte realizado na preparação das seções polidas para observação em MRL, até a identificação e mapeamento das fases presentes no briquete. Para a validação da metodologia, os resultados da quantificação do ferro metálico realizada por análise de imagens foram comparados com a técnica tradicional de análise química. Os mapas de porosidade e ferro metálico permitiram uma avaliação qualitativa das variáveis tempo e espessura do briquete, para cada tipo de redutor.

#### **Palavras-chave**

Autorredução; Tecnored; Microscopia Digital; Análise de Imagens.

#### **Abstract**

Wagner, Debora Turon; Paciornik, Sidnei; D'Abreu, José Carlos. **Automatic quantification of metallic iron in self-reducing iron ore briquettes by digital microscopy.** Rio de Janeiro, 2012. 143p. MSc. Dissertation - Departamento de Engenharia de Materiais, Pontifícia Universidade Católica do Rio de Janeiro.

The production of primary iron, intermediate step in steelmaking chain, is mostly done by the traditional route of blast furnace. However, alternative technologies are increasing their market share. Among the technologies, Tecnored is a very promising Brazilian ironmaking process and the goal of this master dissertation is the study of it iron-bearing burden. The Tecnored technology utilizes self-reduced iron ore briquettes in a modulate shaft furnace to obtain hot metal. The self-reduced agglomerates, cold bonded, are produced from a mixture of flux, binder, fines of iron ore, residues containing iron and carbonaceous material as a reducing agent. The burden characterization in ironmaking process is essential to study the pores distribution and evaluate the structural integrity and mechanics of fluids during the reduction process, and quantify and analyze the metallic iron distribution along the briquette's volume. This dissertation main goal is to develop a new methodology of quantification of the metallic iron in selfreduced iron ore briquettes, through automatic routines of image processing, captured in bright field of a reflected light optical microscopy (MRL), and mapping pores and metallic iron automatically along the cross-sections analyzed. The tested briquettes utilized two reducing agents – coal fines (CM) and coke of petroleum (CVP), and it was submitted in two different reduction times and two different briquettes' thickness. The experimental process presented some challenges, from the cross section cut to be polished and observed in MRL, to the identification and mapping of the phases in the briquettes. To validate the methodology, the results of the quantification of metallic iron through image analysis were compared to the results of the traditional technique of chemical analysis. The porosity and metallic iron maps provided a qualitative evaluation of reduction time and the effect of briquettes' thickness, for each type of cabonaceus reducing agents.

#### **Keywords**

Self-reduction; Tecnored; Digital Microscopy; Image Analysis.

### **Sumário**

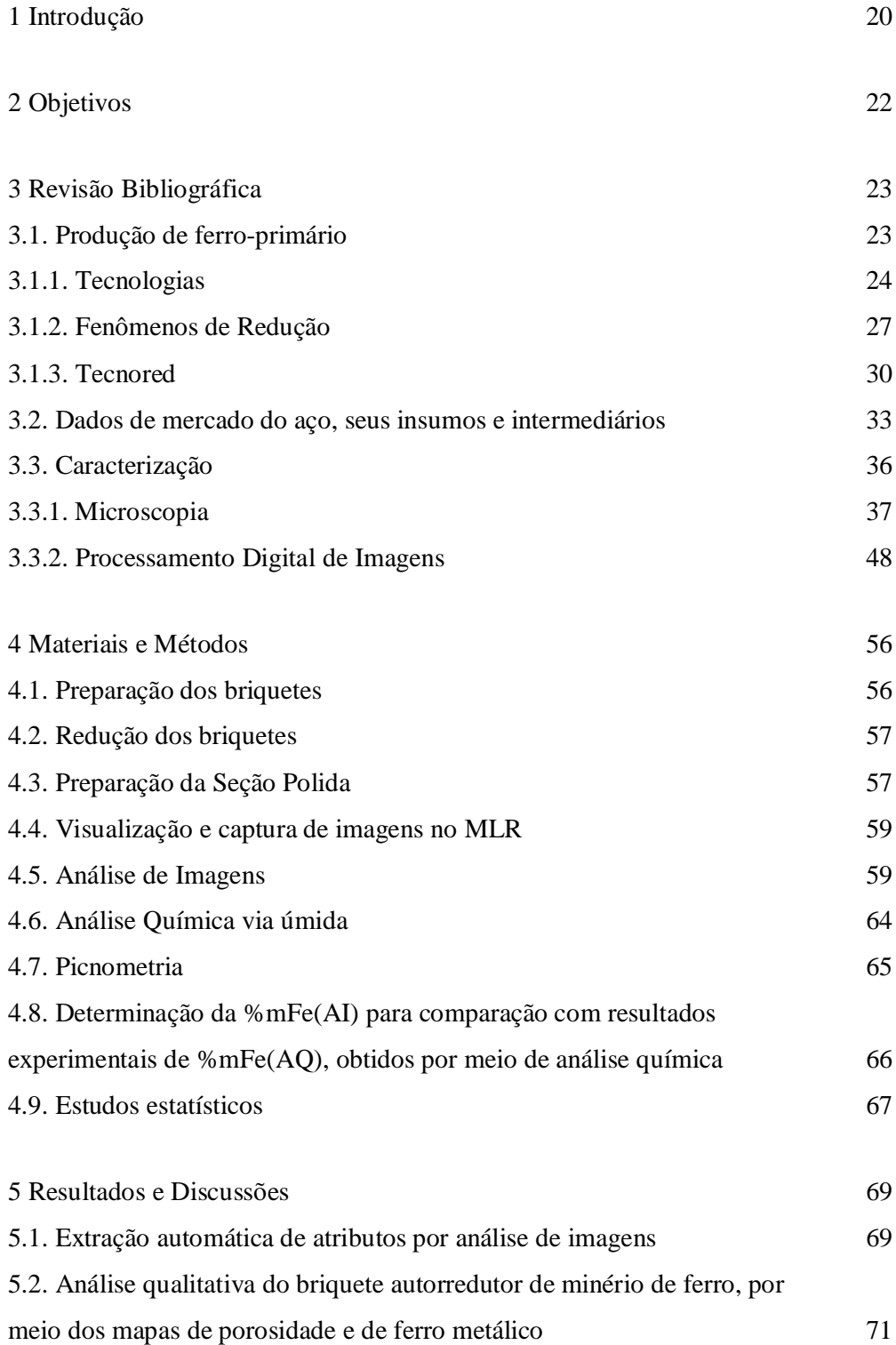

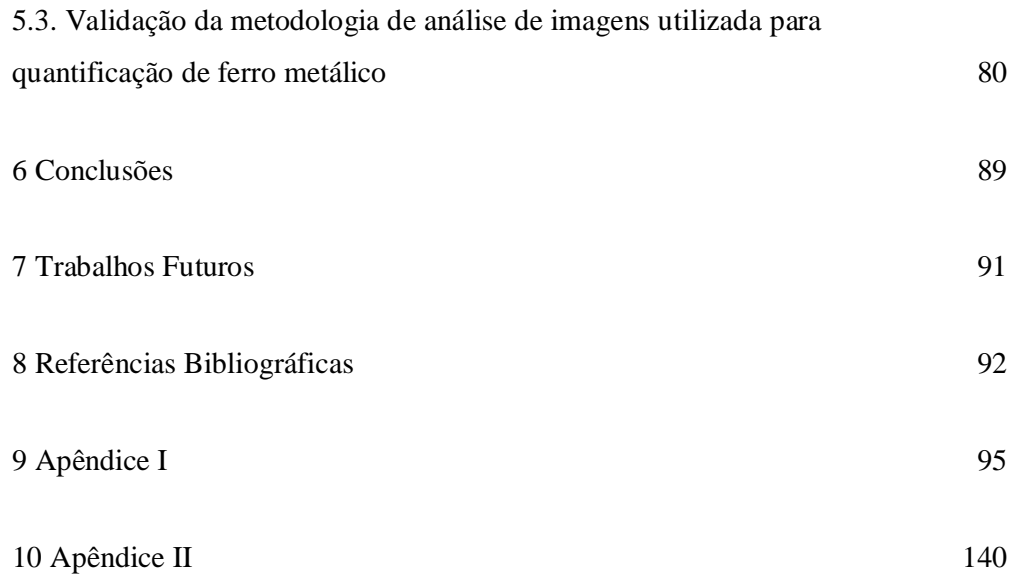

# **Lista de Figuras**

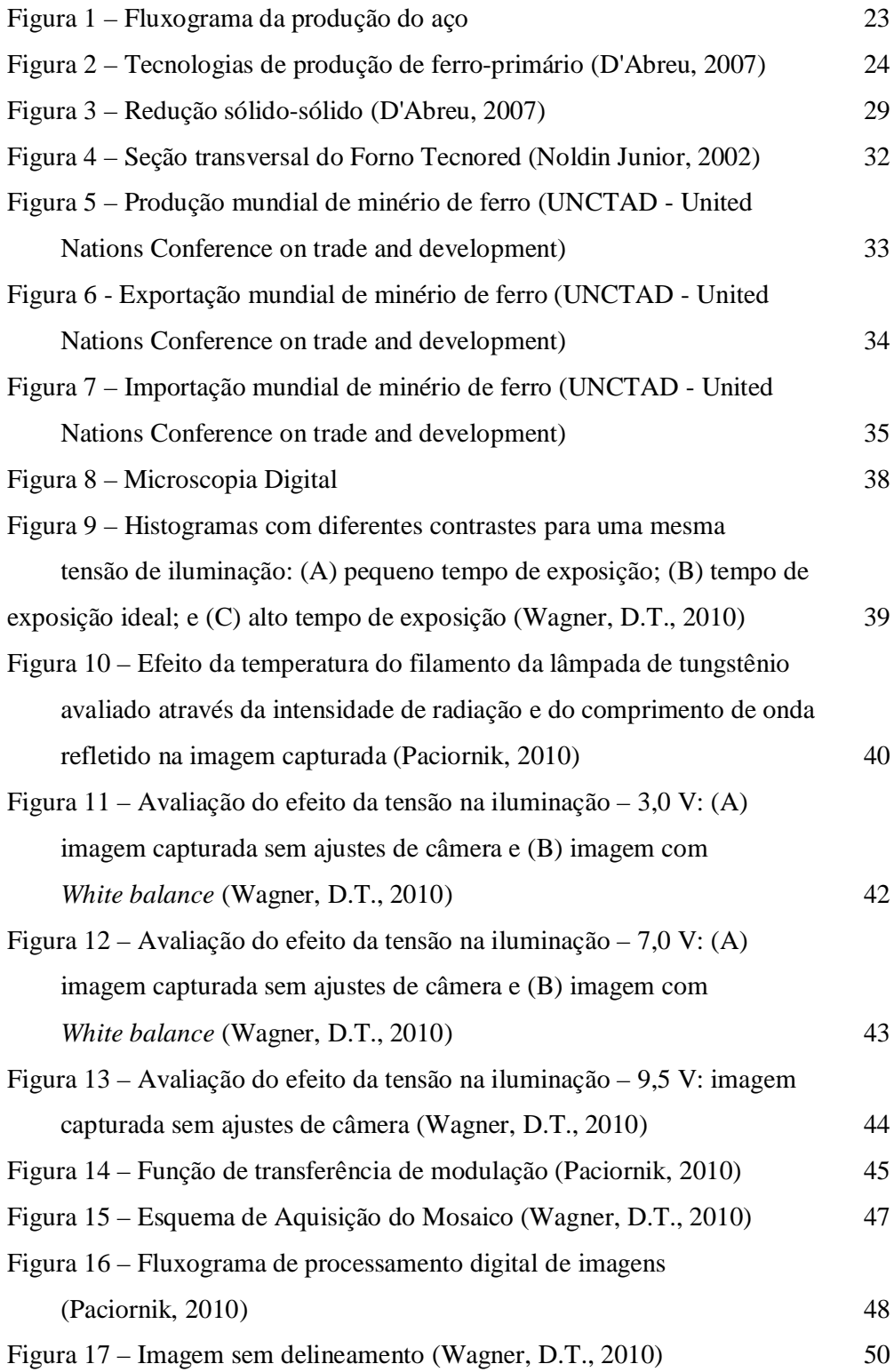

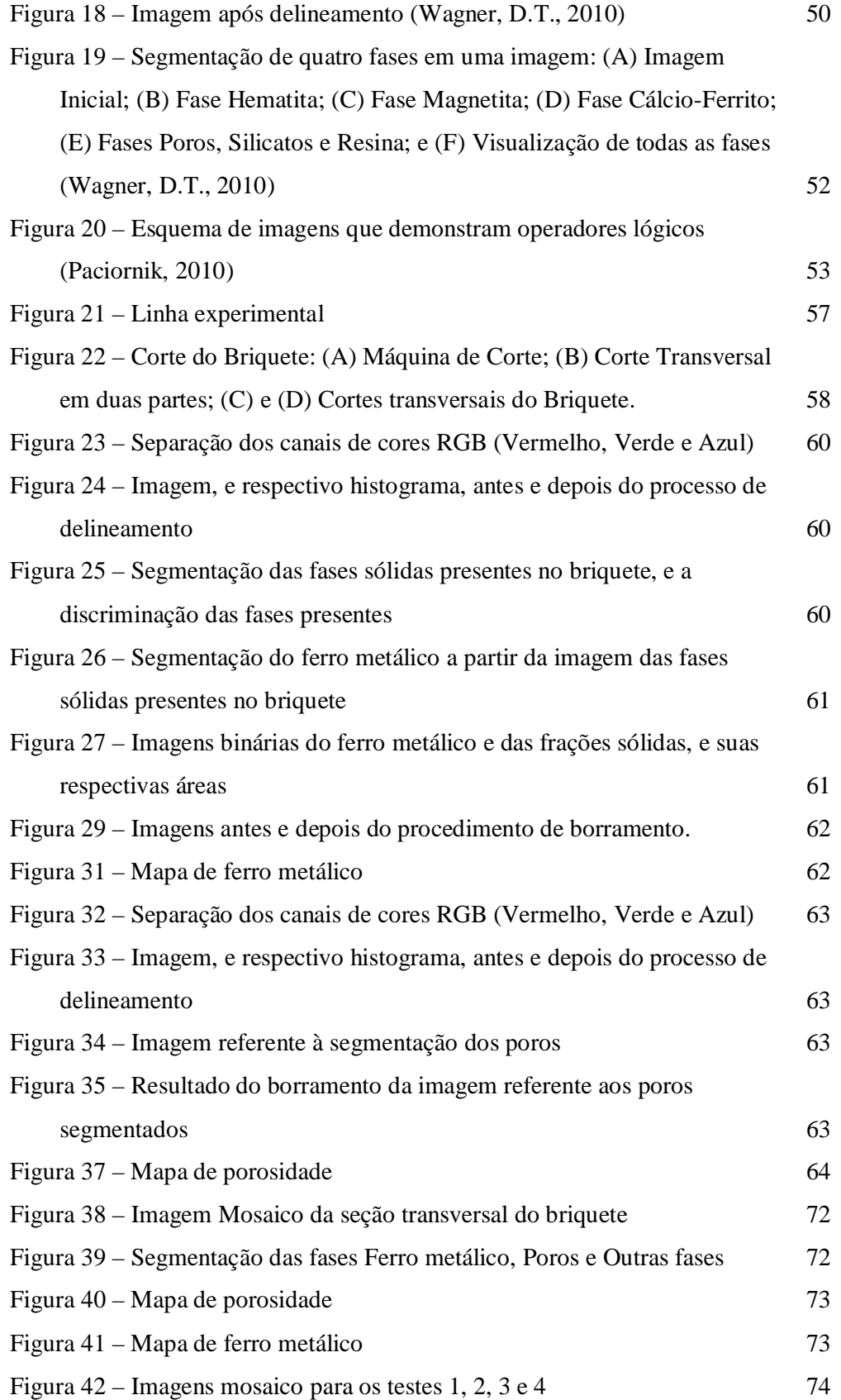

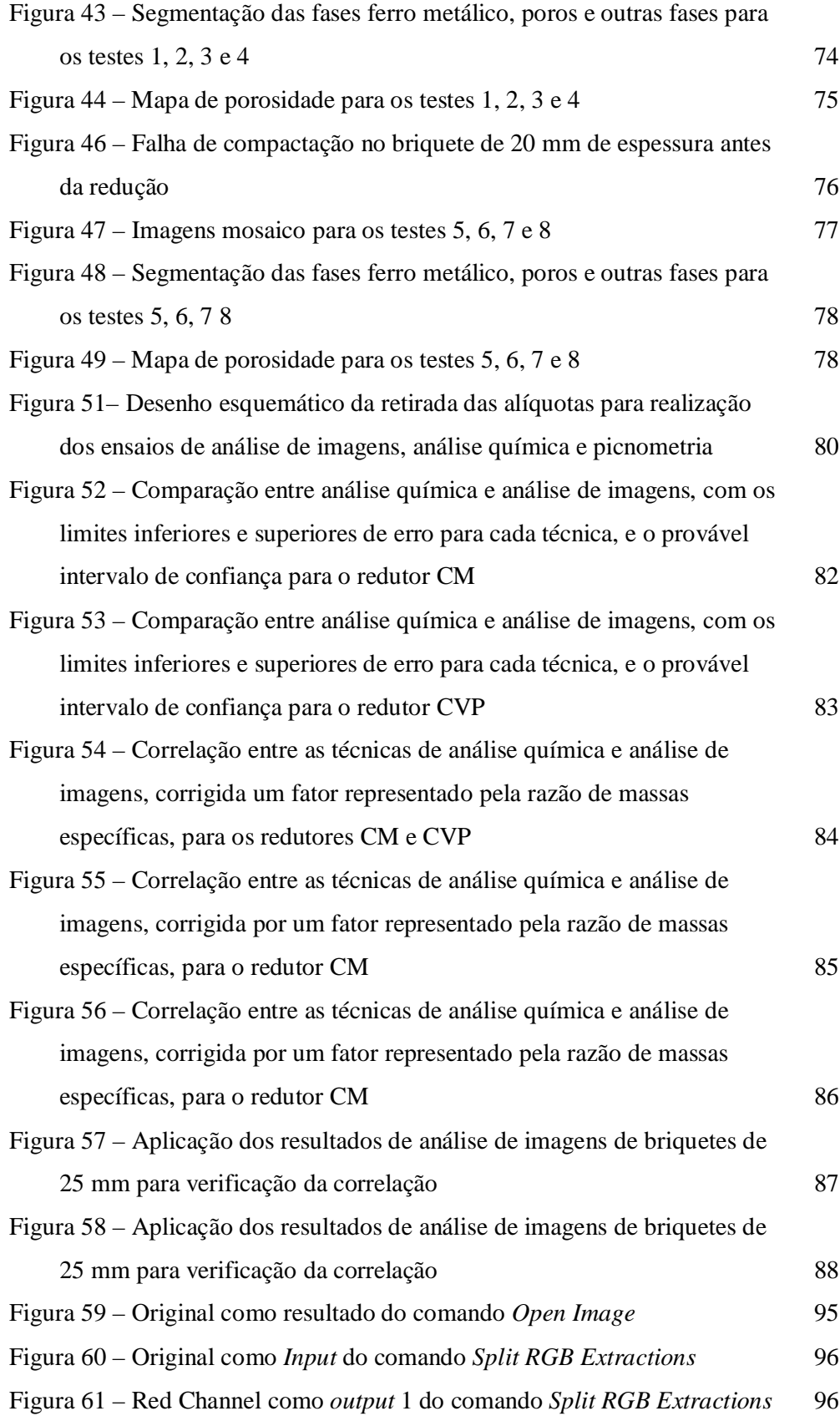

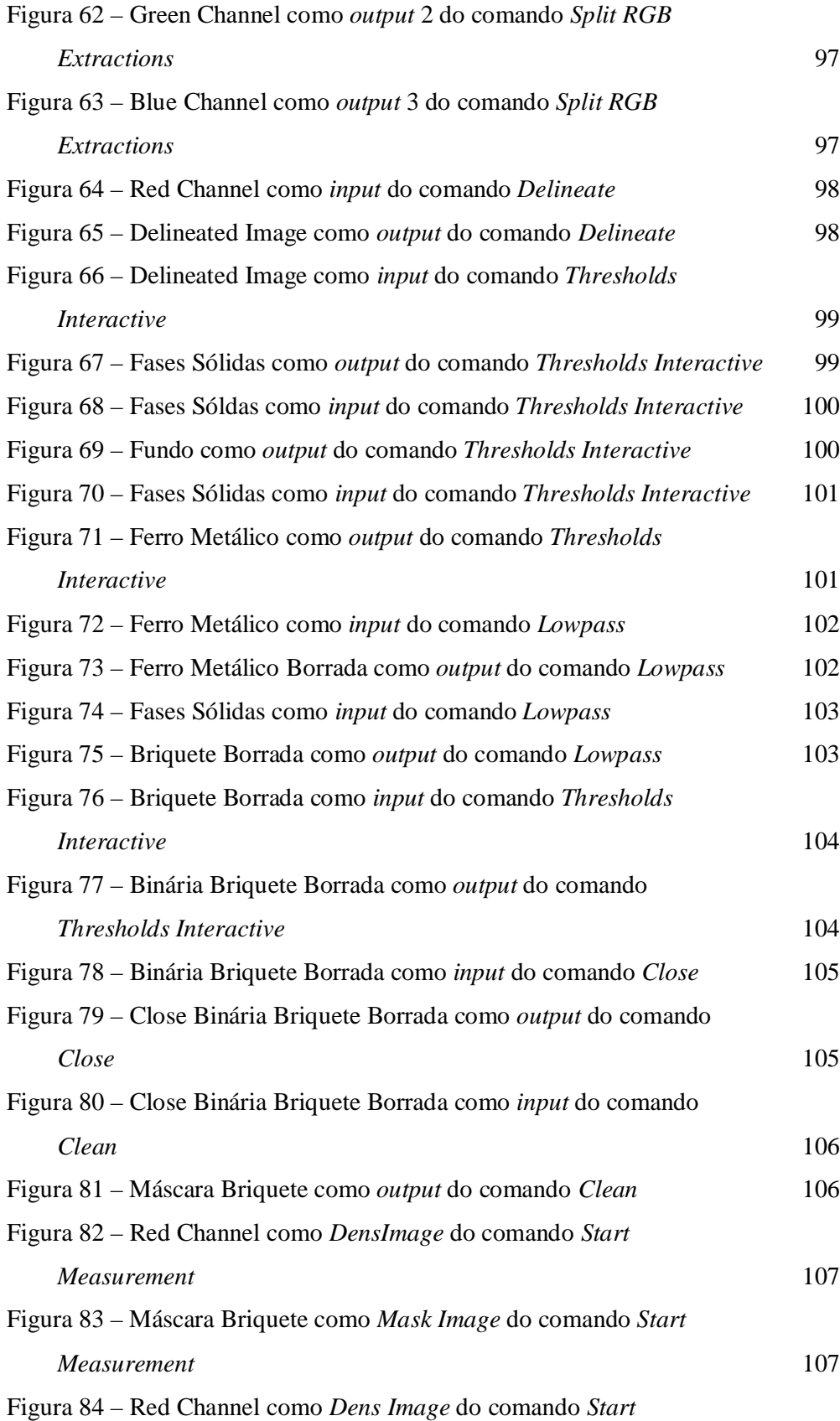

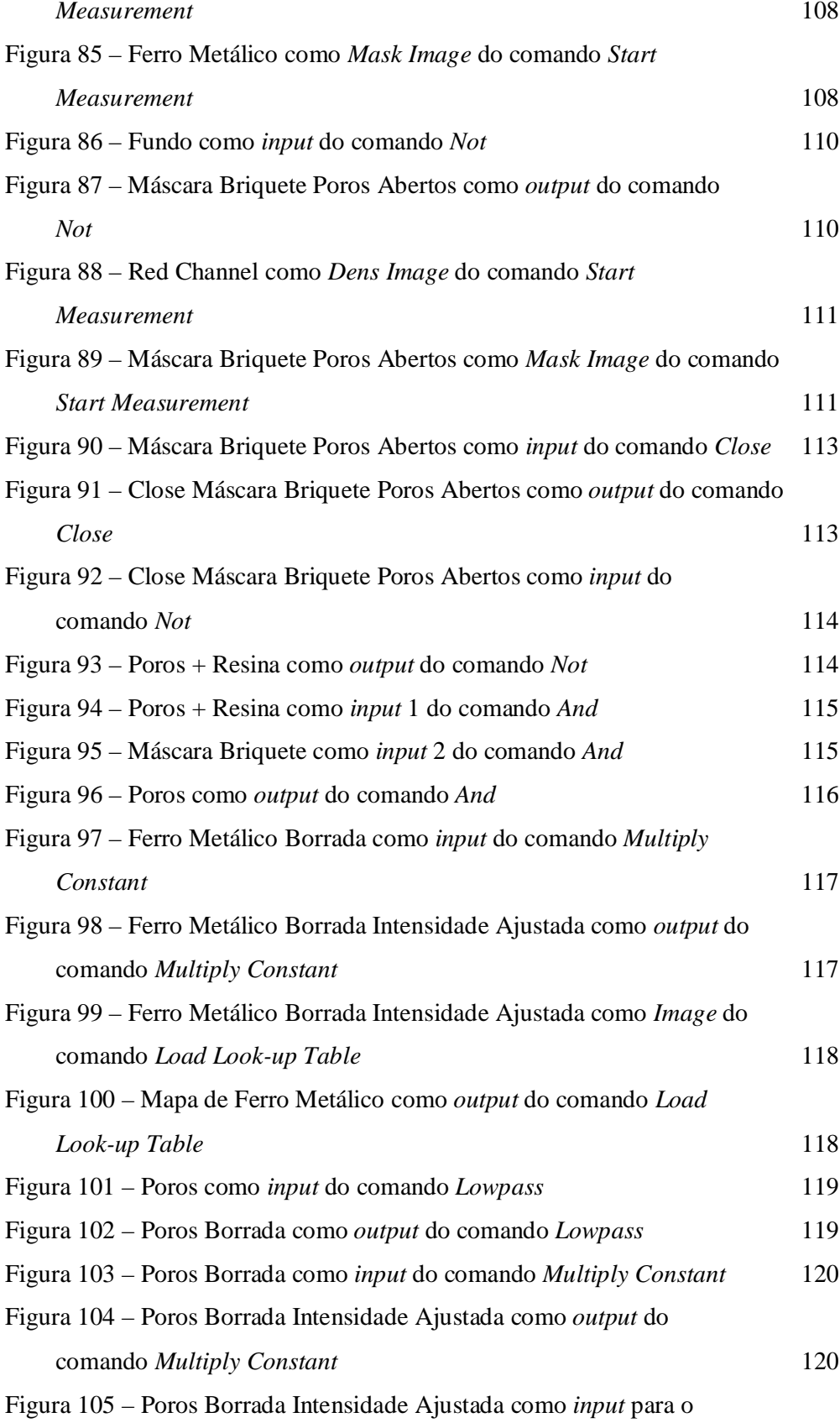

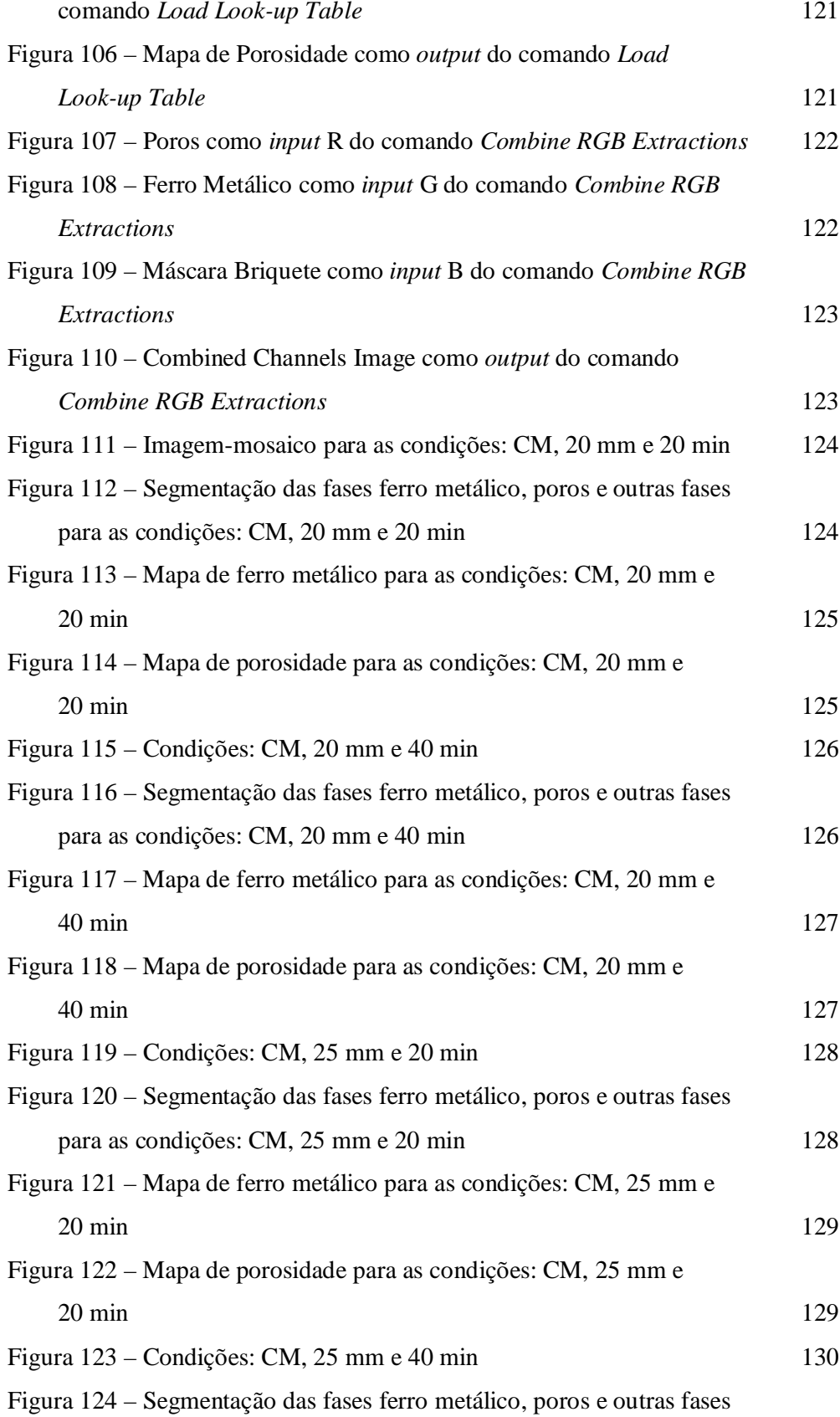

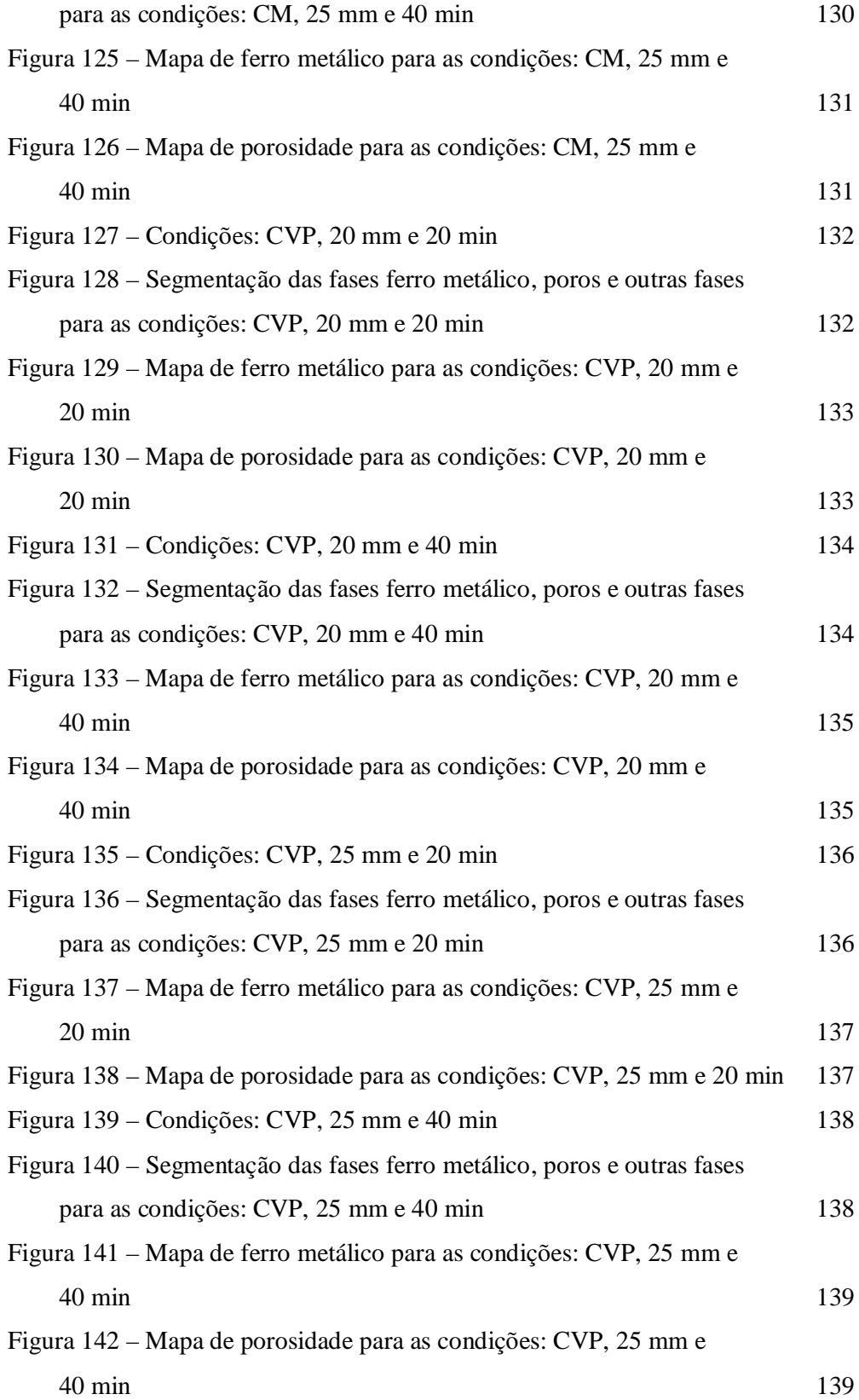

### **Lista de tabelas**

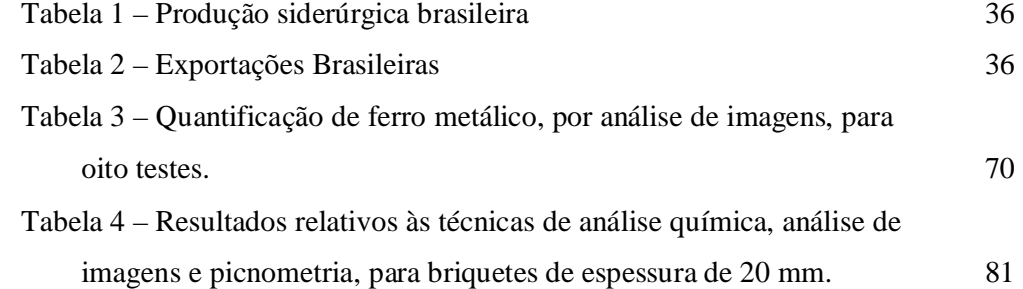

### **Lista de siglas e abreviaturas**

Abertura numérica – NA; Alto forno – AF; Análise de imagens – AI. Análise digital de imagens – ADI; Análise química – AQ; *Blast furnace* – BF; Briquetes autorredutores de minério de ferro – BQT; *Capital expenditure –* CAPEX; *Cold bonded* – CB; Coque verde de petróleo – CVP; *Direct reduced iron* – DRI; Finos de carvão mineral – CM; *Hot briquetted iron* – HBI; Lente objetiva – LO; *Look-up table* – LUT; Microscópio ótico de luz refletida em campo claro – MLR; *Operational expenditure* – OPEX; Processamento digital de imagens – PDI; *Rotary hearth furnace* – RHF; *Visual basic for applications* – VBA;